## Avete aggiornato la vostra tessera?

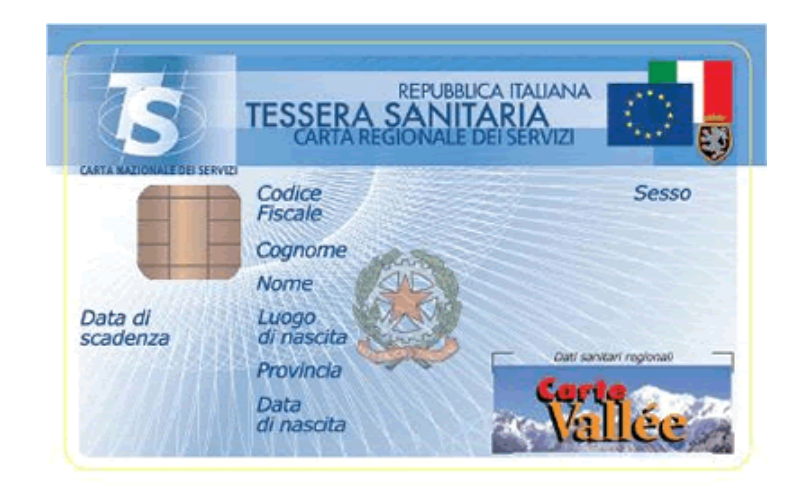

Prossimamente non sarà più possibile accedere ai servizi di prestito della biblioteca, utilizzando la vecchia tessera. Per i residenti in Valle d'Aosta la tessera della biblioteca è sostituita dalla Tessera sanitaria / Carta regionale dei servizi. Per l'abilitazione della nuova tessera, l'utente deve rivolgersi al bancone prestito. Nell'occasione può aggiornare e integrare i propri dati personali.

Al momento dell'iscrizione vengono assegnate delle credenziali di accesso (username e password) con cui l'utente viene riconosciuto quando si connette sia dalle postazioni al pubblico della biblioteca sia da casa.

La nuova tessera consente di accedere alle innovative funzioni offerte dal portale del nostro Sistema bibliotecario. Una volta connesso, l'utente può verificare i prestiti in corso, controllare lo stato di eventuali prenotazioni e visualizzare l'elenco di tutti i documenti presi in prestito in passato. Un utente può anche gestire degli "scaffali" virtuali, ovvero elenchi di libri o altri documenti nei quali si possono memorizzare dei titoli trovati sul catalogo. Questi scaffali sono accessibili ogni volta che ci si connette al sistema, sia da casa sia dalla biblioteca. L' utente identificato può infine interagire con la biblioteca e gli altri utenti attraverso unForum e lasciare proprie recensioni sui libri letti.